## SAP ABAP table EEDMREPLACEASS {Allocation of Replacement Value Procedure}

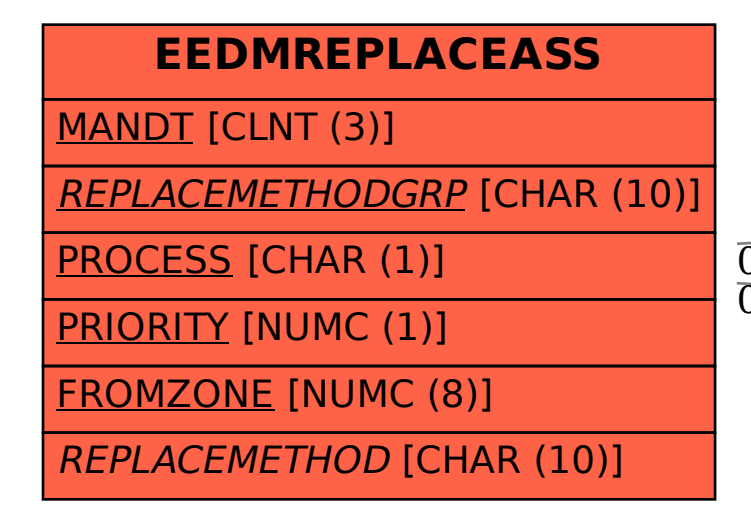

EEDMREPLACEASS-REPLACEMETHOD = EEDMREPLACE-REPLACEMETHOD

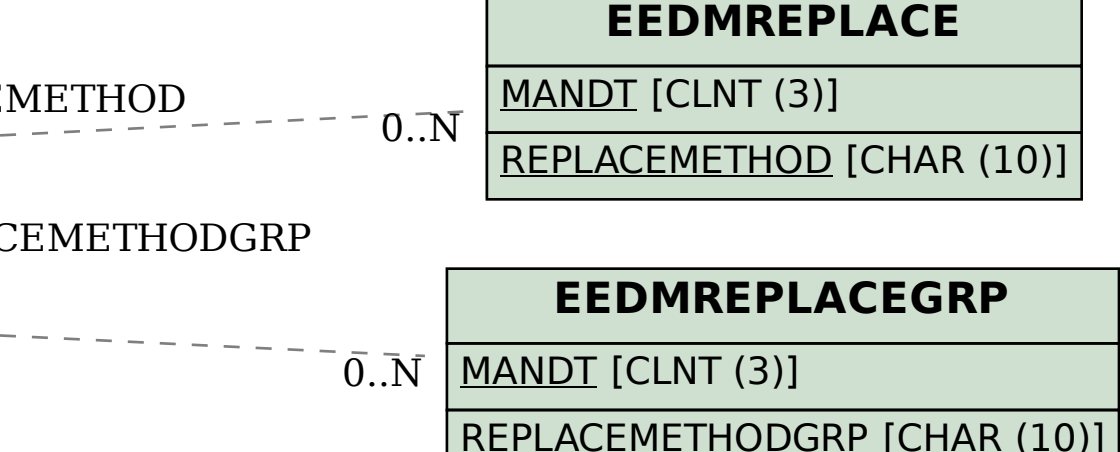

0..N EEDMREPLACEASS-REPLACEMETHODGRP = EEDMREPLACEGRP-REPLACEMETHODGRP 0..N